# WISHLIST GUIDE

## Step 1:

Login with **USER ID & PASSWORD**.

## Step 2:

Under "MY ACCOUNT" click "MY WISH LISTS."

### Step 3:

Click "<u>COMPANY</u>" in upper righthand corner.

### Step 4:

Click "PTP STOP MEMBER LIST" to access common parts list.

#### Step 5:

Select parts needed & click "ADD TO CART" button to start building shopping cart.

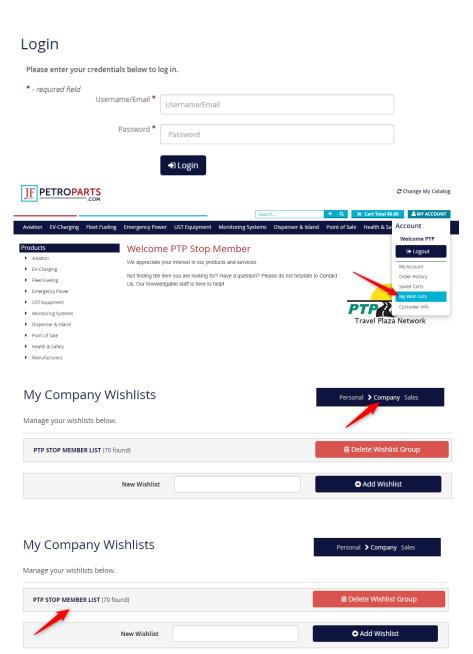

\$73.49

\$93.09

\$5.10

\$5.10

FILLGARD - BLACK(OEM)

NOZZLE, UNLEADED WITH FILLGARD,

FILLGARD, BLACK, 11B/11BP(OEM)

FILLGARD, 3/4IN, YELLOW FOR 11BP

11BP-8100

8BL-0400

8Y-0900

1MASTER

1MASTER

1MASTER

1MASTER

Each

Each

Add to Cart 😭

Add to Cart

Add to Cart

Add to Cart 📜